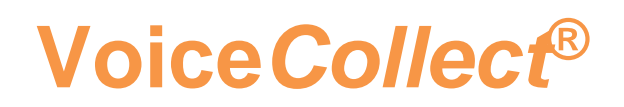

## **Advanced Configuration**

- **Field Mapping**
- **Advanced Static routing**
- **Field Formatting**
- **Codecs configuration**

# **VDS-II**

**Version 2.0 - 190822**

## **Table of Contents**

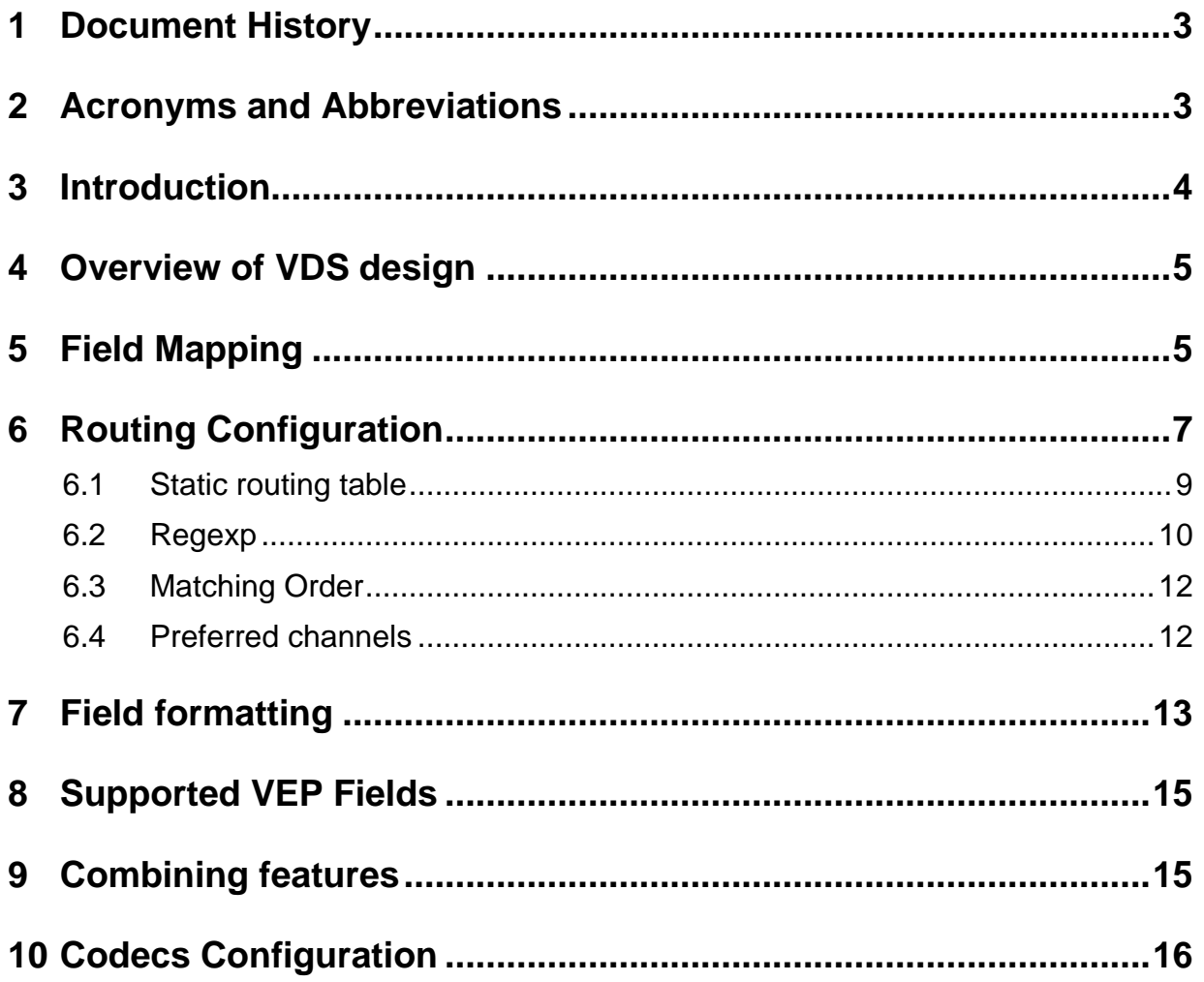

## <span id="page-2-0"></span>**1 Document History**

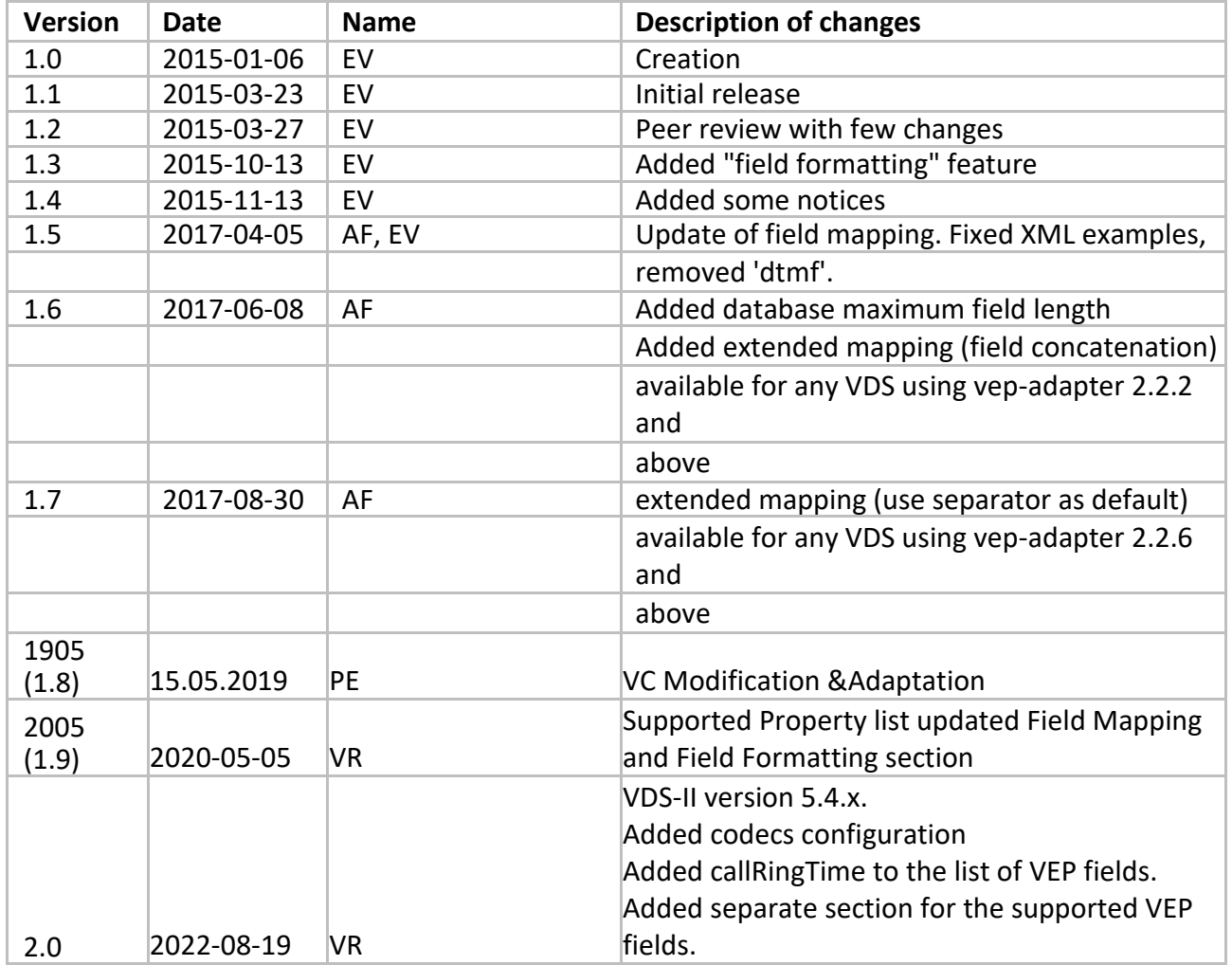

 $\_$  ,  $\_$  ,  $\_$  ,  $\_$  ,  $\_$  ,  $\_$  ,  $\_$  ,  $\_$  ,  $\_$  ,  $\_$  ,  $\_$  ,  $\_$  ,  $\_$  ,  $\_$  ,  $\_$  ,  $\_$  ,  $\_$  ,  $\_$  ,  $\_$  ,  $\_$  ,  $\_$  ,  $\_$  ,  $\_$  ,  $\_$  ,  $\_$  ,  $\_$  ,  $\_$  ,  $\_$  ,  $\_$  ,  $\_$  ,  $\_$  ,  $\_$  ,  $\_$  ,  $\_$  ,  $\_$  ,  $\_$  ,  $\_$  ,

## <span id="page-2-1"></span>**2 Acronyms and Abbreviations**

- CRD Call Related Data
- RTP Real-time Transport Protocol (RFC3550)
- RTSP Real Time Streaming Protocol (RFC2326)
- VDS VoIP Decoding System (VoiceCollect)
- REGEXP Regular Expression
- VEP VoIP Export Protocol (VoiceCollect)

## <span id="page-3-0"></span>**3 Introduction**

This document describes three advanced features of VDS:

## • **CRD field Mapping:**

Map incoming data fields to some predefined VEP fields (recorder database fields) by configuration.

New incoming fields could be mapped without having to change the code and any specific customer requirement, like which field is displayed where, could be easily fulfilled.

## • **Static Routing:**

Static assignment of calls to specific recorder channel could be done on VEP fields ordered by priority.

This makes possible to assign a list of channel to a single static criteria, or have several criteria checked for assignment.

Use of regular expressions for matching complex input data

### • **Field Formatting:**

CRD Fields sent to the database through the VEP (voice export protocol) can be modified/replaced to suit customer needs.

It uses regular expression to find which part of the data needs to be formatted. For example:

Clean up sip uri: [sip:2345@127.32.56.9 f](sip:2345@127.32.56.9)ormatted to "2345"

## • **Codecs configuration:**

In some situations, VDS-II may receive RTP traffic without signaling information (SIP). And when RTP payload is none of standard types, it is necessary to tell VDS-II what codec shall be used for given RTP payload types. From VDS-II version 5.4, this is done using the **codecsconfiguration.xml** file.

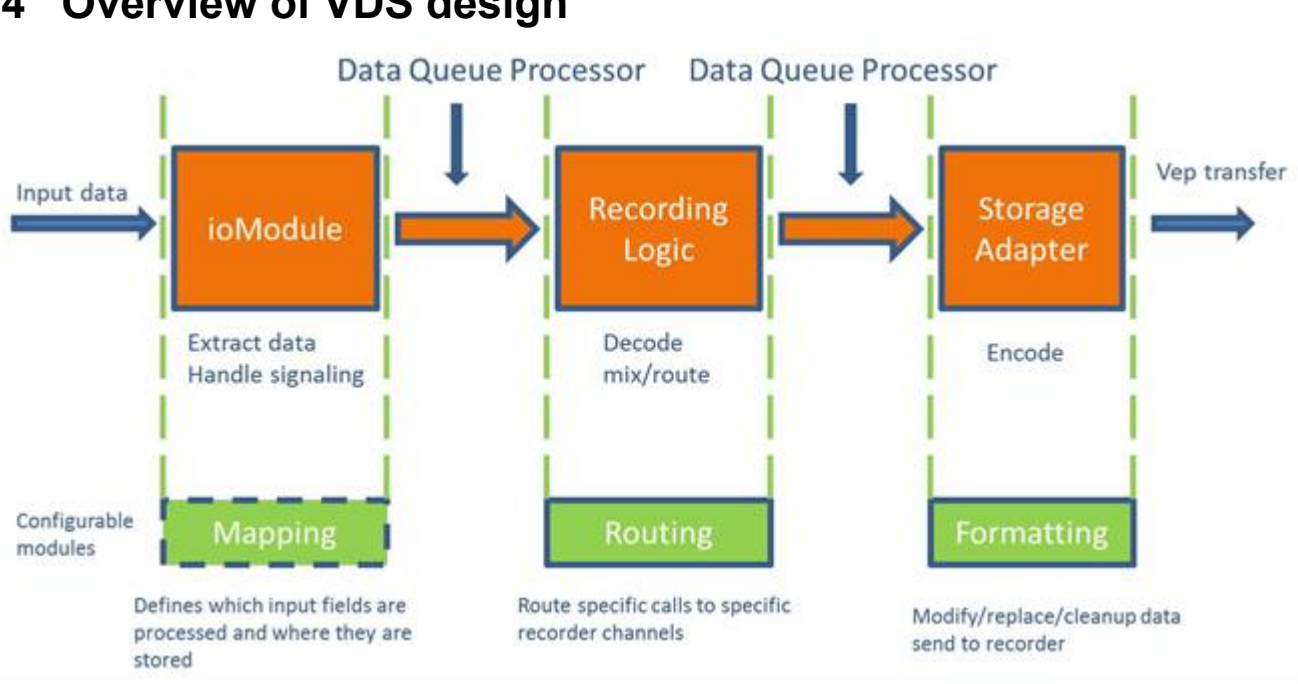

## <span id="page-4-0"></span>**4 Overview of VDS design**

## <span id="page-4-1"></span>**5 Field Mapping**

VDS-II now offers the possibility to map specific incoming data fields into some VEP fields (fields for the Recorder application)

Several of them are mapped internally by the VDS, but we wanted the possibility to be able to change the mapping for some of them, hence to change their location to display the record data on the Recorder.

It makes it possible to add new incoming fields to some VEP field or change the actual destination field to another one.

If the customer after some months receives a new field like **clientId,** adding it to that configuration, we could for example map it directly to one of the "AUX" fields of the Recorder without having to modify the code.

Customer wants for some reason that one field stored into "AUX1" field of the Recorder to be stored now into "short comment" field instead for having all data in the display page, this can be achieved easily with that configuration without having to modify the code.

The field mapping could be used for mapping customer fields to some VEP fields and then used for static routing to suit customer specific requirement for channel assignment without any change in the code.

 $\_$  ,  $\_$  ,  $\_$  ,  $\_$  ,  $\_$  ,  $\_$  ,  $\_$  ,  $\_$  ,  $\_$  ,  $\_$  ,  $\_$  ,  $\_$  ,  $\_$  ,  $\_$  ,  $\_$  ,  $\_$  ,  $\_$  ,  $\_$  ,  $\_$  ,  $\_$  ,  $\_$  ,  $\_$  ,  $\_$  ,  $\_$  ,  $\_$  ,  $\_$  ,  $\_$  ,  $\_$  ,  $\_$  ,  $\_$  ,  $\_$  ,  $\_$  ,  $\_$  ,  $\_$  ,  $\_$  ,  $\_$  ,  $\_$  ,

The file mapping authorizes the concatenation of incoming fields for the construction of sophisticated mapping rules.

#### The sample file **crd-configuration.xml** is shown below.

```
<?xml version="1.0" encoding="UTF-8" standalone="yes"?>
<XmlMappingConfigurationList>
<XmlMappingincomingFieldName="ConnectedNr,CalledNr"vepFieldName="bparty" />
<XmlMappingincomingFieldName="FrequenceId,CallingNr"vepFieldName="aparty" />
<XmlMappingincomingFieldName="CallRef+':'+CallID"vepFieldName="caseId"/>
<XmlMappingincomingFieldName="Operator+'@'+Position,Operator" vepFieldName="userId" />
</XmlMappingConfigurationList>
```
 $\blacksquare$ The incomingFieldName is case sensitive so the incoming user field need to be spelled carefully.

Any change in crd-configuration.xml takes effect on the next call. There is no need to restart the application.

The *XmlMappingincomingFieldName* contains a list of **Rules** which are separated with a colon (no space allowed).

A rule is built with **Separators** and **Fields** which are separated by the **+** sign.

A **Field** is a case sensitive string

A **Separator** is a string delimitated by single quotes (' )

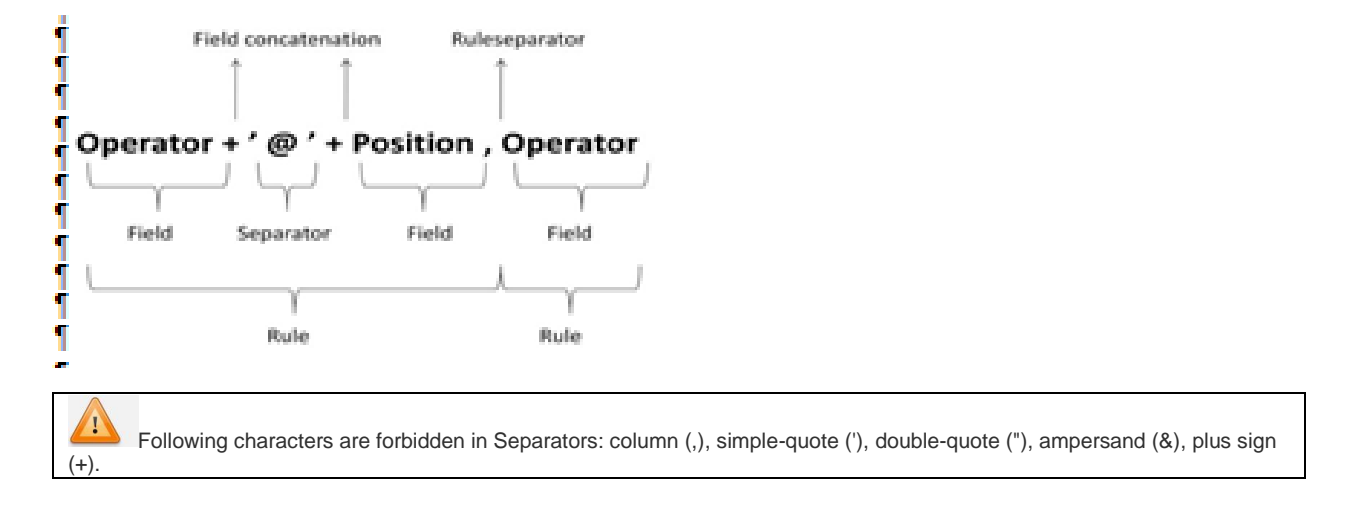

It is possible to assign several rules for the same VEP field, the order they are enumerated gives a priority order. They need to be separated by a colon (no space).

A rule is valid if all fields which compose the rule are present.

For vep field **bParty** from the xml example above

-if **CalledNr** and **ConnectedNr** are present, then only **ConnectedNr** will be copied to **bParty** field.

 $\_$  ,  $\_$  ,  $\_$  ,  $\_$  ,  $\_$  ,  $\_$  ,  $\_$  ,  $\_$  ,  $\_$  ,  $\_$  ,  $\_$  ,  $\_$  ,  $\_$  ,  $\_$  ,  $\_$  ,  $\_$  ,  $\_$  ,  $\_$  ,  $\_$  ,  $\_$  ,  $\_$  ,  $\_$  ,  $\_$  ,  $\_$  ,  $\_$  ,  $\_$  ,  $\_$  ,  $\_$  ,  $\_$  ,  $\_$  ,  $\_$  ,  $\_$  ,  $\_$  ,  $\_$  ,  $\_$  ,  $\_$  ,  $\_$  ,

-if only **CalledNr** is present, then **bParty** contains **CalledNr.**

-if only **ConnectedNr** is present, then **bParty** contains **ConnectedNr.**

<XmlMappingincomingFieldName="Operator+'@'+Position,Operator" vepFieldName="userId"

With the example above, let's assume Operator=OP1 and Position= CWP1

- -if **Operator** and **Position** are present then userId = OP1@CWP1 (first rule apply)
- -if only **Operator** is present first rule fails (Position is missing), second rule is applied then userId = OP1
- -if only **Position** is present both rules fail userID is empty. To prevent it, we could add Position as a third rule.

<XmlMappingincomingFieldName="Operator+'@'+Position,Operator,Position"

- in this case, if only **Position** is present, the two first rules fail but third one is valid: userId=CWP1

To prevent empty field a default value could be inserted

<XmlMappingincomingFieldName="Operator+'@'+Position,Operator,Position,'Unknown'"

- if **Position** and **Operator** are missing all 3 first rules fail and the "separator" **Unknown** will be used (simple quote are needed) userId = Unknown

Only the following VEP fields are sent to the Recorder database:

**aParty, bParty, userId, actionId, caseId, shortComment,vdsComment, sessionId, aux1, aux2, aux3, aux4, aux5, aux6, aux7, aux8, aux9, aux10.**

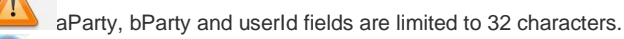

In addition, the internal field routingIpAddr can be mapped. Even though it is not sent to the Recorder database, it can be used for static routing (Refer Section 6)

Refer [Section 8](#page-14-0) for the supported VEP Fields.

## <span id="page-6-0"></span>**6 Routing Configuration**

The "routing logic" module is responsible for finding the Recorder channel on which to record a call, depending on the received call related data stored in VEP fields and according to the static routing configuration.

The routing allows assigning specific calls (determined by filters) to specific recorder channel. By default, it will always be a dynamic routing.

The drawback is that the assigned channel can only be used for calls which fulfill the filter criteria.

 $\_$  ,  $\_$  ,  $\_$  ,  $\_$  ,  $\_$  ,  $\_$  ,  $\_$  ,  $\_$  ,  $\_$  ,  $\_$  ,  $\_$  ,  $\_$  ,  $\_$  ,  $\_$  ,  $\_$  ,  $\_$  ,  $\_$  ,  $\_$  ,  $\_$  ,  $\_$  ,  $\_$  ,  $\_$  ,  $\_$  ,  $\_$  ,  $\_$  ,  $\_$  ,  $\_$  ,  $\_$  ,  $\_$  ,  $\_$  ,  $\_$  ,  $\_$  ,  $\_$  ,  $\_$  ,  $\_$  ,  $\_$  ,  $\_$  ,

-

Once the channel is in recording no other call can use it.

The routing configuration is done by editing and configuring the routing-configuration.xml file

Assignment of call related data to VEP fields can be changed with the field mapping feature (see chapter 1).

#### **Default configuration file contents are shown below:**

```
\_ , \_ , \_ , \_ , \_ , \_ , \_ , \_ , \_ , \_ , \_ , \_ , \_ , \_ , \_ , \_ , \_ , \_ , \_ , \_ , \_ , \_ , \_ , \_ , \_ , \_ , \_ , \_ , \_ , \_ , \_ , \_ , \_ , \_ , \_ , \_ , \_ ,
<?xml version="1.0" encoding="UTF-8" standalone="yes"?>
\langle! --
Static routing configuration of VDS input VoIP streams to Recorder channels.
The filter is taken as a regexp value, it can provide powerful matching, it has 
to be handled with care as syntax is not easy.
The input values used for static routing are aParty (calling party), bParty 
(called party) and userId.
The filter can contain fully qualified SIP addresses, IP addresses, call numbers 
or more complex regexps.
Filters having the value "*" for all channels or no filter declared is 
equivalent to a dynamic routing setup.
Please read ATIS document "VDS-II_Advanced-configuration_x.y.pdf" for proper 
static routing configuration.
Possible filter values:
**********************
if filter = "*" (any): that channel will be added to dynamic channel pool (by 
default)
if filter = "/" (none): that channel will be added to blocked channel pool (no 
recording will be done on this channel)
if filter = "anything else": that channel will be added to static channel pool. 
Recordings having calling party, called party or userId matching this value will 
be recorded on this channel.
MAC Address based Routing
*************************
In some situation, aParty and bParty can contain MAC address of sender/receiver 
of RTP streams
To route based on these MAC addresses, the addresses must be written in upper 
case letters.
Example to record audio streams from or to MAC address 00:50:56:a7:52:9d on 
channel 5, add this entry to the list:
<channel id="5" filter="00:50:56:A7:52:9D"/>
-->
<routingTable>
   <location>ToBeModified</location>
    <recorderList>
       <recorder name="R0001">
          <channelList>
             <!--channel id="X" filter="/ (blocked) or * (dynamic) or any regular 
expression pattern (static)"/-->
          </channelList>
      \langle recorder>
    </recorderList>
</routingTable>
```
## <span id="page-8-0"></span>**6.1 Static routing table**

The new static routing use regexp (regular expressions) for the filtering of received call related data, which allows powerful matching and the delivery of a list of static channels instead of only one.

The list of criteria for call related data filtering is created using a specific matching order, which gives a priority among received call data to find a match and then route.

The names and matching order of VEP fields to be used for routing are defined in the file springconfg.xml, while the routing table is defined in the file routing-configuration.xml.

Here follows an example of the static routing table in the file **routing-configuration.xml**

```
<?xml version="1.0" encoding="UTF-8" standalone="yes"?>
<routingTable>
<location>Fontaines</location>
<recorderList>
<recorder name="R0001">
<channelList>
<channel id="1" filter="555123"/>
<channel id="2" filter="555456"/>
<channel id="3" filter="bob@123.com"/>
<channel id="4" filter="mary"/>
<channel id="5" filter="^[0-9]*:555789$"/>
<channel id="6" filter="*"/>
<channel id="7" filter="*"/>
<channel id="8" filter="*"/>
<channel id="9" filter="/"
<channel id="10" filter="/"/>
</channelList>
</recorder>
</recorderList>
</routingTable>
```
Any change in *routing-configuration.xml* takes effect on the next call. There is no need to restart the application

filter="\*" means channels assigned to dynamic channel pool

filter="/" means channels assigned to blocked channels

Any other value for filter will put corresponding channel into the static channel pool. When the routing logic will receive any data matching the value in filter (for example a phone number); it will tell the Recorder to use that specific channel for recording the call.

As explained in next section, more complex matching patterns can be used for the definition of a **filter**.

 $\mathbf{I}$ Static routing takes the values of the call related data in their complete form. The "Field Formatting" feature described in section 5 has no effect on static routing

## <span id="page-9-0"></span>**6.2 Regexp**

The "regular expression" (regexp in short) is a syntax which provides powerful pattern matching.

The syntax is quite hard and mistakes easily made.

We will just describe here the syntax which will be used 99% of the time.

Example of received values: 123 - xx123yy - 12345 – 54123 - [bob@123.com](mailto:bob@123.com)

#### **Partial Matching**

filter="123" means any field which contains 123 All the above fields will match

#### **Starts With**

filter="^123" means all the fields which starts with 123 and12345 will match

#### **Ends With**

filter = "123\$" means all the fields which ends with 123 123and 54123 will match

#### **Exact Matching**

```
If you combine the last two
filter = "^123$" means all fields which match exactly 123123 only will match
```
The filter"192.168.163.1" will match 192.168.163.1 but it will match 192.168.163.1x or 192.168.163.1xx. Use the exactMatching property (see below) or the meta-characters  $\wedge$  and \$.

#### **Special characters**

As seen above, some characters such as "^" and "\$"have special meaning in regexps (they are called meta-characters). They should be "escaped" if you want to match them "as is" in your filter. Escaping a meta-character is done by preceding it with "\".

#### **The dot**

The "." matches any single character.

Be careful if you want to match an ip address and you use "192.168.123.15"as the filter. This will match "192A168-123,15" as well as "19201680123015"

and"192.168.123.15"because"." is interpreted as a special character replacing any single character.

If you want to match the character ".", you must use "\" to escape it, for example:

 $"192\backslash.168\backslash.123\backslash.15"$  where all dots are escaped and are treated as characters and not metacharacters.

#### **The star**

The "\*" matches any preceding character 0 or more time

"192\*" matches19, 192, 192, 1922,etc…

"19\*2" matches12, 192, 1992, 19992, etc…

Like for the ".", the "\*" must be escaped if it must be used as a character in a filter.

Regular expressions are extremely powerful and complicated. Using more complex expressions than the ones above should be done with care, otherwise routing assignment will fail or it will be totally wrong.

Learn more on "regexps" on Wikipedia: [http://en.wikipedia.org/wiki/Regular\\_expression](http://en.wikipedia.org/wiki/Regular_expression)

You can test your regexps with online tools: [http://regex101.com](http://regex101.com/)

In order to simplify the static routing table, VDS offers a configuration option to always perform exact matching on the static routing filters. By default, the routing logic performs partial matching (see examples above). When the option is set, it will force the routing logic to look up for exact matches of the filters without the later having to be prepended with "^" and have "\$" appended.

The bean **logicModule** in spring-config.xml must have the property **exactMatching** set to true:

```
<bean 
name="logicModule"class="com.atissystems.RTSPRecorderServer.RoutingLogicEurocaeRtspActive" 
init-method="init">
<property name="router" ref="routingLogic" />
<property name="exactMatching" value="true" />
</bean>
```
 $\_$  ,  $\_$  ,  $\_$  ,  $\_$  ,  $\_$  ,  $\_$  ,  $\_$  ,  $\_$  ,  $\_$  ,  $\_$  ,  $\_$  ,  $\_$  ,  $\_$  ,  $\_$  ,  $\_$  ,  $\_$  ,  $\_$  ,  $\_$  ,  $\_$  ,  $\_$  ,  $\_$  ,  $\_$  ,  $\_$  ,  $\_$  ,  $\_$  ,  $\_$  ,  $\_$  ,  $\_$  ,  $\_$  ,  $\_$  ,  $\_$  ,  $\_$  ,  $\_$  ,  $\_$  ,  $\_$  ,  $\_$  ,  $\_$  ,

Note that other regexp rules still apply.

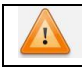

Any change in spring-config.xmlneeds a VDS-II restart.

## <span id="page-11-0"></span>**6.3 Matching Order**

The routing logic module can be initialized with a matching order.

This matching order gives a priority on internal VEP fields to be looked up in the static routing table.

The default fields are **userId**, **aParty**, **bParty,** in this order.

When trying to find a suitable channel for static routing, the routing module will first try to find a channel where the filter matches the value of **userId,** then a channel which matches the value of **aParty**and then a channel which matches the value of **bParty**.

The available criterion are :

aParty, bParty, dtmf, userId, actionId, caseId, shortComment, aux1, aux2, aux3,

aux4, aux5, aux6, aux7, aux8, aux9, aux10, routingIpAddr.

The bean **logicModule** in spring-config.xml must have the property **matchingOrder** set to the comma-separated list of fields which values must be looked up for matches in the static table:

```
<bean 
name="logicModule"class="com.atissystems.RTSPRecorderServer.RoutingLogicEurocaeRtspActive" 
init-method="init">
<property name="router" ref="routingLogic" /> <property name="matchingOrder" 
value="aParty,bParty" /> </bean>
```
Note that every criterion can be used only once.

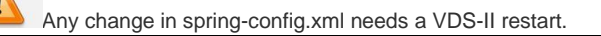

## <span id="page-11-1"></span>**6.4 Preferred channels**

In older versions, the routing logic module was stopping its channel lookup immediately after having found a match for a static channel. Now the routing module will go through all entries in the static routing table and it will try to match them all.

Each channel found is added to a list of preferred channels (with same priority as the matching order).

That list will be used by the VDS to route the call to the recorder.

The preferred channel list contains only channels which have matched one of the filters and it is ordered by matching order.

## <span id="page-12-0"></span>**7 Field formatting**

A new feature has been added which permits to modify the format of the data which is sent to the Recorder.

It can be applied on the same fields used for matching order in the static routing (cf 4.2).

aParty="+41 79 852 3656" can be for example truncated to last 4 digits to have a better reading .

shortComment="CALL\_FORWARDING" can be translated in another language by the user.

The sample empty file structure of **formatting-configuration.xml** is shown below.

```
<?xml version="1.0" encoding="UTF-8" standalone="yes"?>
<FormattingRules>
</FormattingRules>
```
You can add Formatters in this file.

Any change in formatting-configuration.xml takes effect on the next call. There is no need to restart the application.

Formatters are defined with 3 fields:

**vepFieldName**: list of VEP parameters to be modified separated by comma (no space allowed)

**matchingRule**: regular expression defining what to be replaced

**replacedBy**: replacement expression

Example:

<Formatter vepFieldName="aParty,bParty,userId"matchingRule="(\+4181288)"replacedBy="" />

The formatter will be applied to the list of parameter defined in vepFieldName.

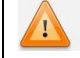

The matchingRule parameter is a Regular Expression.

The field replacedBy contains the replacement string but it can contain matching groups too.

Several formatters can be set for the same field they will be applied in the order they are defined and they are cumulative.

 $\_$  ,  $\_$  ,  $\_$  ,  $\_$  ,  $\_$  ,  $\_$  ,  $\_$  ,  $\_$  ,  $\_$  ,  $\_$  ,  $\_$  ,  $\_$  ,  $\_$  ,  $\_$  ,  $\_$  ,  $\_$  ,  $\_$  ,  $\_$  ,  $\_$  ,  $\_$  ,  $\_$  ,  $\_$  ,  $\_$  ,  $\_$  ,  $\_$  ,  $\_$  ,  $\_$  ,  $\_$  ,  $\_$  ,  $\_$  ,  $\_$  ,  $\_$  ,  $\_$  ,  $\_$  ,  $\_$  ,  $\_$  ,  $\_$  ,

For example:

We are receiving a phone number with the following format +41 79 852 3656

We would like to remove the country code +41 and replace it with 0 and keep the last 4 digits when calls are coming from 79 852.We prepare two rules:

<Formatter vepFieldName="aParty"matchingRule="(\+41)"replacedBy="0" /> <Formatter vepFieldName="aParty"matchingRule="(0 79 852)[0-9]{4}"replacedBy="" />

The parenthesis in the regular expression denotes a matching group.As it is the only group, only this part will be evaluated and affected by the replacement operation.

The "+" sign being a regexp meta-character.Wemustescape it by prepending "\".

Rule 1 will make aParty="+41 79 852 3656"to be transformed to "0 79 852 3656".

Rule 2 will then be applied to aParty. The regular expression "(0 79 852)[0-9]{4}"matches 0 79 852 followed by 4 times any digit from 0 to 9 and assign 0 79 852 to group 1. Any matching group is replaced by empty string.

aParty="0 79 852 3656" will be transformed to "3656".

Following **formatting-configuration.xml** example file shows same formatting rules applied to the fields for both the calling and the called parties:

```
<?xml version="1.0" encoding="UTF-8" standalone="yes"?>
<FormattingRules>
<Formatter vepFieldName="aParty,bParty"matchingRule="(\+41)"replacedBy="0" />
<Formatter vepFieldName="aParty,bParty"matchingRule="(0 79 852)[0-9]{4}"replacedBy="" />
</FormattingRules>
```
It works with string too

If the field shortComment contains some English word like call forward it could be replaced by another language.

Example :

```
<Formatter vepFieldName="shortComment"matchingRule="(call 
forward)"replacedBy="Anrufweiterleitung" /> The field which match is replaced immediately.
```

```
<Formatter vepFieldName=shortComment"matchingRule="(call 
forward)"replacedBy="Anrufweiterleitung" /> <Formatter 
vepFieldName="shortComment"matchingRule="(Anrufweiterleitung)"replacedBy="call forward" />
```
Adding 2 formatter like the above will not change anything besides consuming cpu. "call forward" in shortComment is changed to "Anrufweiterleitung" "Anrufweiterleitung" inshortComment is changed to "call forward"

Similarly, if we need to format the **callId** parameter the below formatter should be added in the configuration XML file

<Formatter vepFieldName="callId" matchingRule="(.\*)@.\*" replacedBy="\$1" />

This will strip the characters after the @ Symbol.

For Example, if the Call-ID*: 291882fc4133aa6b1095a808103c416c@192.168.100.131:5060* comes like this from the input system then it will be trimmed as **291882fc4133aa6b1095a808103c416c**

 $\_$  ,  $\_$  ,  $\_$  ,  $\_$  ,  $\_$  ,  $\_$  ,  $\_$  ,  $\_$  ,  $\_$  ,  $\_$  ,  $\_$  ,  $\_$  ,  $\_$  ,  $\_$  ,  $\_$  ,  $\_$  ,  $\_$  ,  $\_$  ,  $\_$  ,  $\_$  ,  $\_$  ,  $\_$  ,  $\_$  ,  $\_$  ,  $\_$  ,  $\_$  ,  $\_$  ,  $\_$  ,  $\_$  ,  $\_$  ,  $\_$  ,  $\_$  ,  $\_$  ,  $\_$  ,  $\_$  ,  $\_$  ,  $\_$  ,

Refer [Section 8](#page-14-0) for the supported VEP Fields.

## <span id="page-14-0"></span>**8 Supported VEP Fields**

The supported configurable VEP fields are listed below.

- aParty
- bParty
- userId
- aux1
- aux2
- aux3
- aux4
- aux5
- aux6
- aux7
- aux8
- aux9
- aux10
- caseId
- actionId
- dtmf
- routingIpAddr
- shortComment
- vdsComment
- sessionId
- callRingTime
- callDirection
- callId
- utu
- closedBy

## <span id="page-14-1"></span>**9 Combining features**

When we combine regexp filtering with matching order and the preferred channels list, we can reach a real powerful static assignment.

For example, we could use same filter on several channels which will, if the filter is correctly set, assign a group of channels to one specific field value.

 $\_$  ,  $\_$  ,  $\_$  ,  $\_$  ,  $\_$  ,  $\_$  ,  $\_$  ,  $\_$  ,  $\_$  ,  $\_$  ,  $\_$  ,  $\_$  ,  $\_$  ,  $\_$  ,  $\_$  ,  $\_$  ,  $\_$  ,  $\_$  ,  $\_$  ,  $\_$  ,  $\_$  ,  $\_$  ,  $\_$  ,  $\_$  ,  $\_$  ,  $\_$  ,  $\_$  ,  $\_$  ,  $\_$  ,  $\_$  ,  $\_$  ,  $\_$  ,  $\_$  ,  $\_$  ,  $\_$  ,  $\_$  ,  $\_$  ,

This combination can be even more powerful when we can map customer input data field to specific VDS fields without having to modify the code.

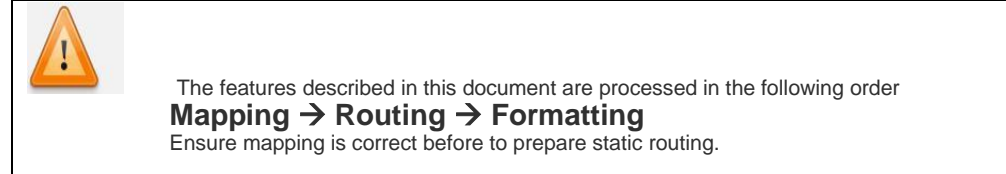

## <span id="page-15-0"></span>**10 Codecs Configuration**

In VoIP communications (SIP/RTP), the type of payload (audio data) is given as an identifier in RTP frames. The audio format (codec) can directly be derived from this identifier for the static/standard payload types listed below:

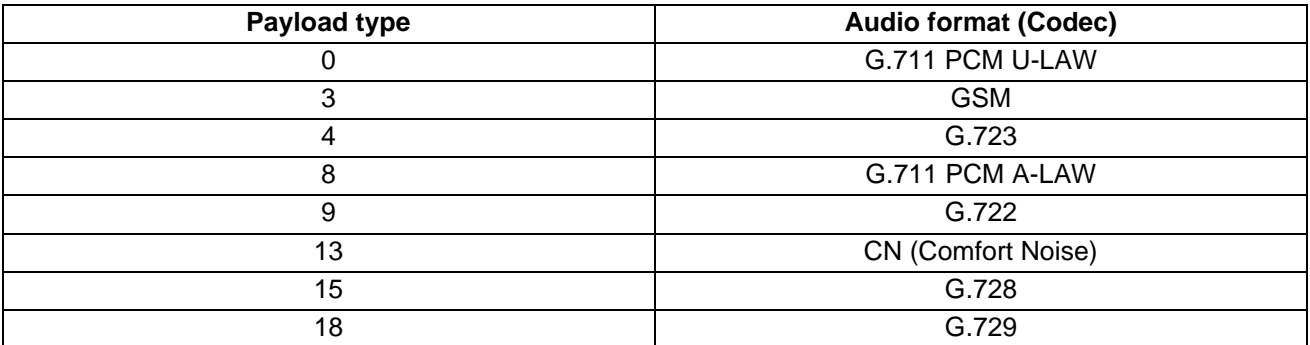

But for most of other audio formats, the payload type is dynamically defined in the SIP messages associated to the RTP data.

In situations where VDS-II receives RTP traffic without associated SIP signaling, it is impossible to determine the audio format of the payload, unless we statically map payload types to audio format. This is the purpose of the **file codecs-configuration.xml**. In this file, we associate payload types to audio codecs so that VDS-II can decode the RTP payloads when no SIP signaling is present in the input traffic.

Note: Prior to version 5.4.0, the association payload type / Codec was set in the 'mediadescription' bean of the spring-config.xml file. The configuration has been moved to a different file so that the configuration can be changed without having to restart VDS-II.

The default **codecs-configuration.xml** file is defined as shown below:

```
<?xml version="1.0" encoding="UTF-8" standalone="yes"?>
<PayloadTypesMappingList>
   <PayloadTypeMapping payloadTypes="101" codecName="TELEPHONE_EVENT" />
    <!--PayloadTypeMapping payloadTypes="99" codecName="G726_16" />
    <PayloadTypeMapping payloadTypes="99" codecName="G726_24" />
    <PayloadTypeMapping payloadTypes="99" codecName="G726_32" />
    <PayloadTypeMapping payloadTypes="99" codecName="G726_40" />
    <PayloadTypeMapping payloadTypes="99" codecName="SPEEX" />
    <PayloadTypeMapping payloadTypes="99" codecName="OPUS" />
    <PayloadTypeMapping payloadTypes="99" codecName="ILBC" />
    <PayloadTypeMapping payloadTypes="99" codecName="AMR_WB_BE" />
    <PayloadTypeMapping payloadTypes="99" codecName="AMR_WB_OA" />
    <PayloadTypeMapping payloadTypes="99" codecName="TETRA" />
    <PayloadTypeMapping payloadTypes="99" codecName="TETRA_SIEMENS" />
    <PayloadTypeMapping payloadTypes="99" codecName="TETRA_FREQUENTIS" />
    <PayloadTypeMapping payloadTypes="99" codecName="TETRA_DIMETRA" /-->
</PayloadTypesMappingList>
```
Because the (dynamic) payload type **101** is commonly associated to "Telephone Event" codec **(inband DTMF)** this mapping is set in the default **codecs-configuration.xml** file.

The value for 'payloadTypes' property should be any of the dynamic payload range **[96-127]**. Also, it must be unique and configured properly according to the input system traffic.

If the traffic contains only RTP (without SIP), then payloadType configuration is mandatory for the corresponding codec.

Reference: [https://en.wikipedia.org/wiki/RTP\\_payload\\_formats](https://en.wikipedia.org/wiki/RTP_payload_formats)

Any change in **codec-configuration.xml** does not require a VDS-II restart. New configuration will be fetched every 10 seconds.

**\*\*\* END OF DOCUMENT \*\*\***